# Server Framework2

## Logging Configuration

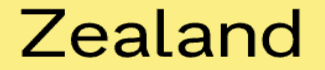

# Tracing / logging information

- Instead of using Console.WriteLine use tracing / logging for released Systems.
- You can setup the log to write to:
	- The Console
	- A File, in different formats
	- (Windows Event Log)
- The Tracing can have several output channels
- The Trace level can be changed (actual at runtime)

#### Zealand

# Overview Tracing / logging Program **TraceSource** XXTraceListener YYTraceListener AAFilter **SourceSwitch**

### Sjællands Erhvervsakademi

**BBFilter** 

# How to Choose Output Chanel

- The **TraceSource** class can write to "TraceListener"
- The "TraceListener" is an abstract class i.e. you need concrete TraceListener class.
- They work like observers i.e. you can add them to a TraceSource (ts) object like:

**ts.Listeners.Add(objOfTraceListener);**

- C# have some buildt in classes like:
	- TextWriterTraceListener
	- XmlWriterTraceListener
	- EventLogTraceListener
- Customer Created Listener

### Zealand

# Make your own TraceListener class

- You can design and implement you own Listener by Inherits from **TraceListener** and override:
	- **public override void Write(string message)**
	- **public override void WriteLine(string message)**

#### Zealand

# Trace Level

- TraceSource works with diff. Levels of logging
	- Verbose
	- Info
	- Warning
	- Error
	- Critical
- Setting actual levels of logging ex: ts.Switch = new SourceSwitch("Peters","All");
- You specify the level when you logging like: ts.TraceEvent(TraceEventType.Error, <<ID>>, <<Object/string to log>>);

Example:

ts.TraceEvent(TraceEventType.Error, 333, "This is an Error");

### Sjællands Erhvervsakademi

# Overview Tracing / logging

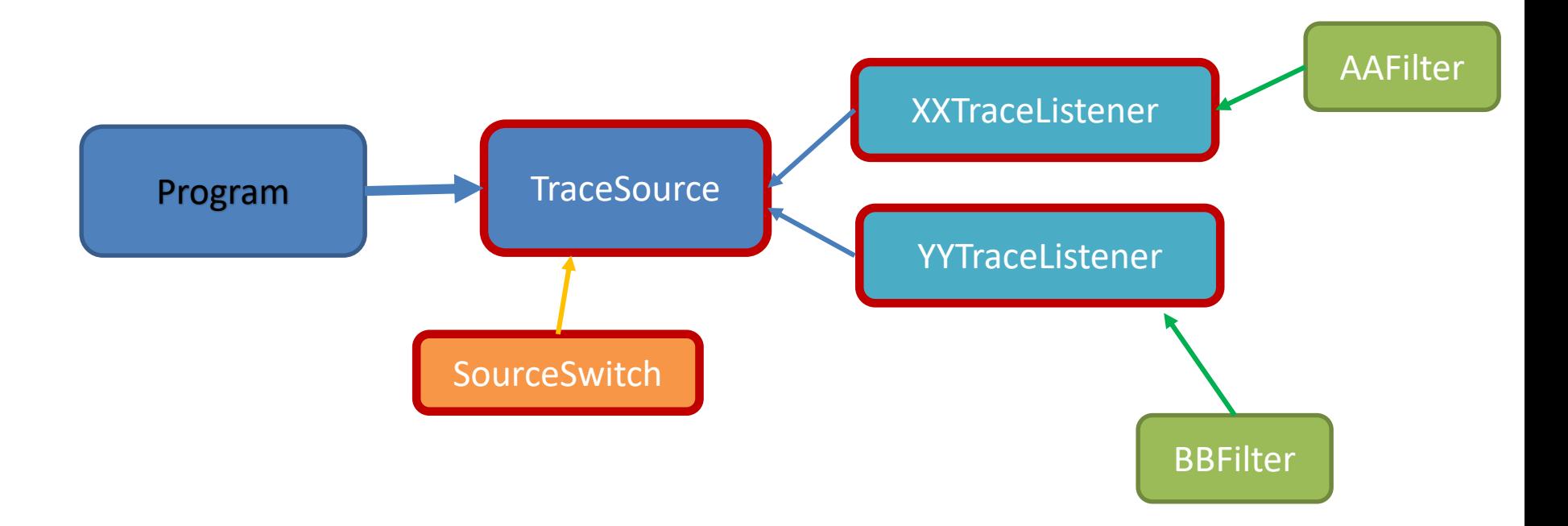

### Sjællands Erhvervsakademi

# Trace Filters

- TraceSource can take filters to configure the individual TraceListener
- Types of filters:
	- SourceFilter (build in) -- for configure which part of the system to log
	- EventTypeFilter (build in) -- for configure level of logging messages to log
	- Customer Created Filters
- Example of filter setting:

xxListener.Filter = new EventTypeFilter(SourceLevels.All);

### Sjællands Erhvervsakademi

# Make your own Filter

• You can design and implement you own Filter by Inherits from **TraceFilter** and override:

#### – **public override bool ShouldTrace(**

TraceEventCache cache, TraceEventCache cache, TraceEventCache cache, **int id, -- some id** object[] args, **--** additional inf. object data1, and the same object data1, object[] data) -- additional inf.

- 
- **string** source, **hetable is the source** of the string source,
- **TraceEventType eventType, -- the level error,warning…**
	-
- **string formatOrMessage, -- the text string – can be null**
	-
	-
	-

## Sjællands Erhvervsakademi

# Special TraceListener - EventLog

- **The EventLogTraceListener will log to the system Event Log System (use EventViewer to lookup the logging)**
- **Need to get NuGet Package (System.Diagnostics.EventLog)**

#### • **Example:**

**TraceListener logListener = new EventLogTraceListener("Application"); ts.Listeners.Add(logListener);**

### Zealand

# Demo

. . . then exercise.

### Sjællands Erhvervsakademi

# XML intro

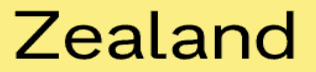

# What is XML?

- XML stands for E**X**tensible **M**arkup **L**anguage
- XML is a **markup language** much like HTML
- XML was designed to **carry data**, not to display data
- XML tags are not predefined. You must **define your own tags**

Sjællands Erhvervsakademi

- XML is designed to be **self-descriptive**
- XML is a **W3C Recommendation**

# The Difference Between XML and HTML

- **XML is not a replacement for HTML**.
- XML and HTML were designed with different goals:
	- **XML** was designed to transport and **store** data, with focus on what data is. (like model)
	- **HTML** was designed to **display** data, with focus on how data looks. (like view)
	- **Therefore - HTML is about displaying information, while XML is about carrying information.**

#### Zealand

# The Difference Between XML and JSON

- **Both for carrying information (share data)**.
- **Json is shorter in bytes**
- **XML can be validated**
- **Json often used in REST-services**
- **XML often used in configuration**

### Zealand

# XML Example

### **<note> <to>Tove</to> <from>Jani</from> <heading>Reminder</heading> <body>Don't forget me this Weekend!</body> </note>**

```
{"Note":{"To":"Tove","From":"Jani","Heading"
:"Reminder","Body":"Don\u0027t forget me 
this Weekend!"}}
```
#### Zealand

# XML Simplifies Data Sharing

- XML data is stored in plain text format.
- Meaning it is software- and hardware-independent.
- With XML, data can easily be exchanged between incompatible systems.

#### Zealand

# XML Documents Form a Tree Structure

- XML documents must contain a **root element**. This element is "the parent" of all other elements. NB! Only **one** root element are allowed
- The elements in an XML document form a document tree.
- The tree starts at the root.

#### Zealand

# XML Documents – General structure

• All elements can have sub elements (child elements):

```
• <root>
     <child> 
       <subchild>.....</subchild> 
     \langle/child>
     <child> // sibling 
       <subchild>.....</subchild> 
     \langle/child>
  \langleroot>
```
• Parent elements have children. Children on the same level are called siblings (brothers or sisters).

### Zealand

# Example of XML-dom-tree

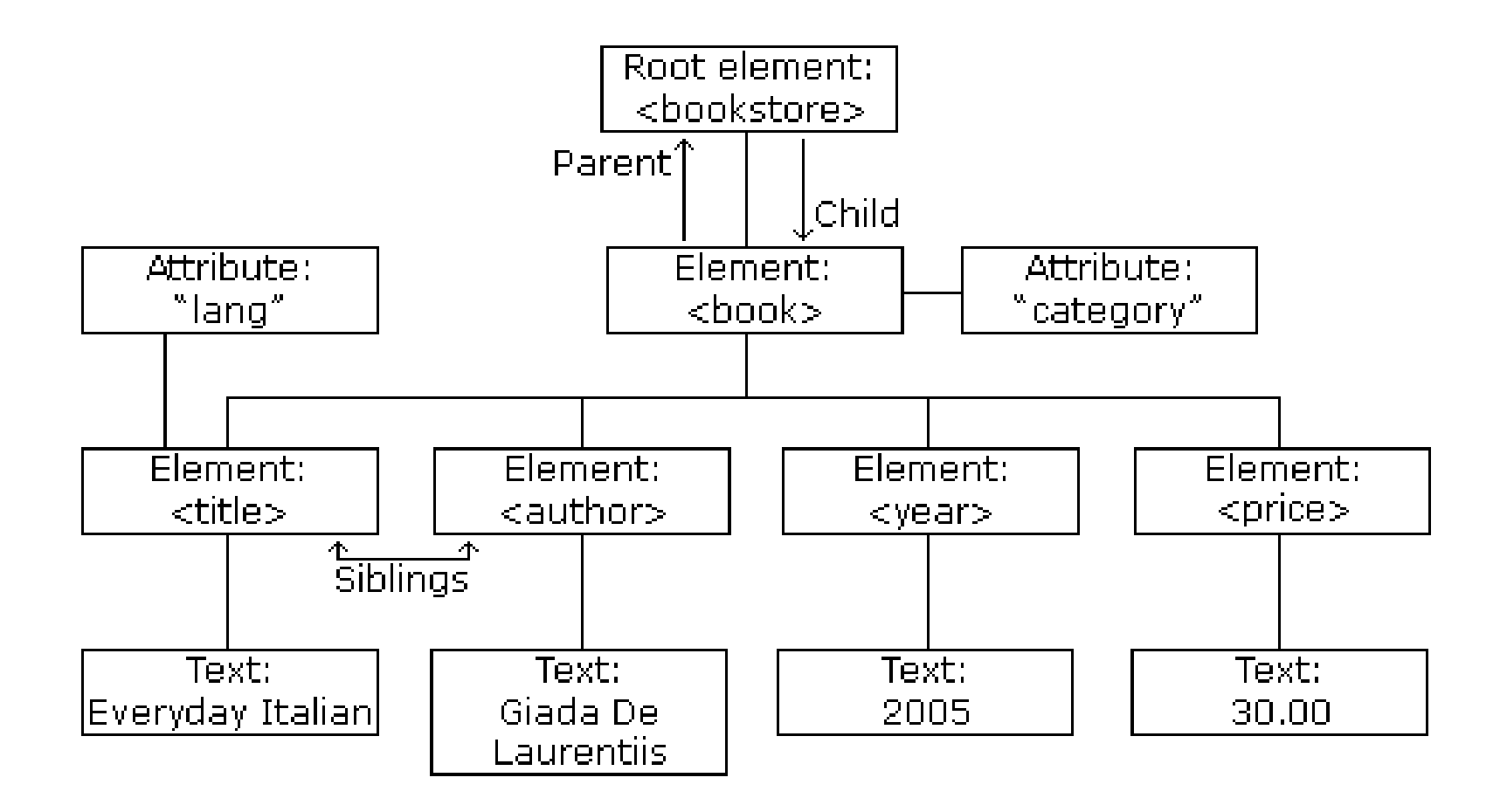

Sjællands Erhvervsakademi

```
<bookstore>
<book category="COOKING">
  <title lang="en">Everyday Italian</title>
  <author>Giada De Laurentiis</author>
                                                    The <book><year>2005</year>
  <price>30.00</price>
                                                    element itself has 
|</book>
                                                    4 children: 
<book category="CHILDREN">
  <title lang="en">Harry Potter</title>
  <author>J K. Rowling</author>
  <year>2005</year>
  <price>29.99</price>
                                                    <title>,< author>, 
|</book>
<book category="WEB">
                                                    <year>, <price>.<title lang="en">Learning XML</title>
  <author>Erik T. Ray</author>
  <year>2003</year>
  <price>39.95</price>
</book>
</bookstore>
```
The root element in the example is <br/>bookstore>. All <br/>book> elements in the document are contained within <br/>bookstore>.

#### Zealand

# XML Syntax Rules – to be wellformed

- **All XML Elements Must Have a Closing Tag**
- **XML Tags are Case Sensitive**
- **XML Documents must have one Root Element**
- **XML Elements must be Properly Nested**
- **XML Attribute values must be Quoted**
- **Entity References**

# XML Elements vs. Attributes

- Take a look at these two examples: <person sex="female"> **// Attribute** <firstname>Anna</firstname> // Sex inf. to 'person'-tag <lastname>Smith</lastname> </person>
- <person> **// Element** <sex>female</sex> // Sex separate tag <firstname>Anna</firstname> <lastname>Smith</lastname> </person>
- Both examples provide the same information.
- There are no rules about when to use attributes and when to use elements. But in general use elements **except** for metadata.

### Zealand

# Valid XML Documents

- A "Valid" XML document is
	- "Well Formed" XML document
	- Conforms to a Document Type Definition (DTD):
- <?xml version="1.0" encoding="ISO-8859-1"?> <!DOCTYPE note SYSTEM "**Note.dtd**"> <note> <to>Tove</to><from>Jani</from> <heading>Reminder</heading> <body>Don't forget me this weekend!</body> </note>
- The DOCTYPE declaration in the example above, is a reference to an external DTD file.

#### Zealand

# XML DTD (ex: note.dtd)

- The purpose of a DTD is to define the structure of an XML document. It defines the structure with a list of legal elements:
- <!DOCTYPE note [ <!ELEMENT note (to,from,heading,body)> <!ELEMENT to (#PCDATA)> <!ELEMENT from (#PCDATA)> <!ELEMENT heading (#PCDATA)> <!ELEMENT body (#PCDATA)>  $\vert$   $>$
- $xxx + -21$ -many  $xxx^* -50$ -many  $xxx$ ? -> 0-1
- , -> and | -> or

### Zealand

# XML Schema

- W3C supports an XML based alternative to DTD called XML Schema:
- <xs:element name="note"> <xs:complexType> <xs:sequence> <xs:element name="to" type="xs:string"/> <xs:element name="from" type="xs:string"/> <xs:element name="heading" type="xs:string"/> <xs:element name="body" type="xs:string"/> </xs:sequence>  $\langle xs:complexType\rangle$ </xs:element>

#### Zealand

# Reading XML files

#### **Example**:

To open config-file use:

```
XmlDocument configDoc = new XMLDocument();
configDoc.Load( " << configFileName >> ");
```
• To read a port number:

```
XmlNode xxNode = 
configDoc.DocumentElement.SelectSingleNode("<NameO
fTag>'');
if (xxNode != null)
\{String xxStr = xxNode.InnerText.Trim();
    Int xx = Convert.ToInt32(xxStr);
}
```
### Zealand

# Demo

. . . then exercise.

### Sjællands Erhvervsakademi